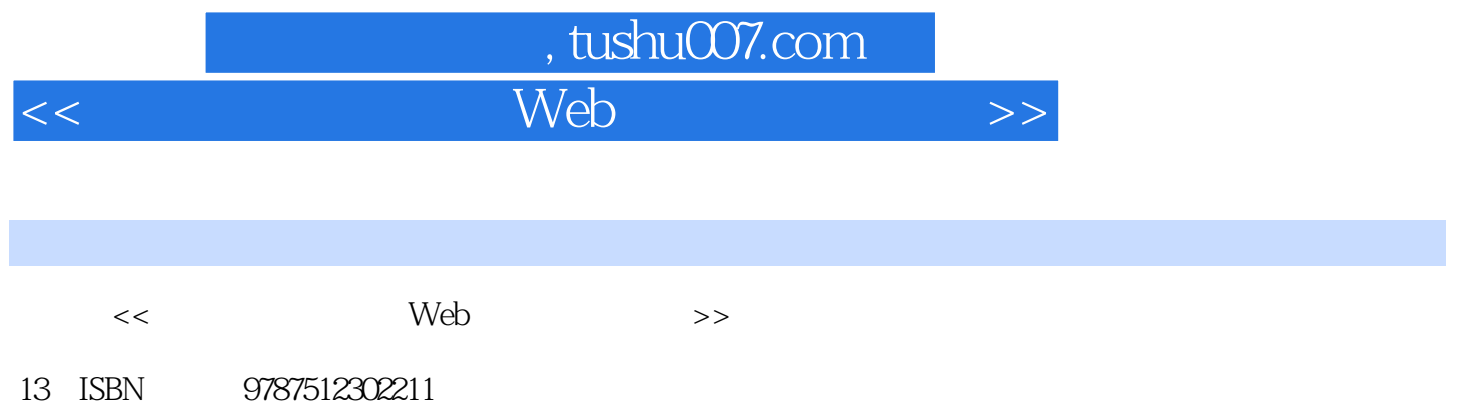

10 ISBN 7512302215

出版时间:2010-5

作者:吴建平//骆正茂//熊邦国

页数:162

PDF

更多资源请访问:http://www.tushu007.com

### 第一图书网, tushu007.com

### $<<$  Web  $>>$

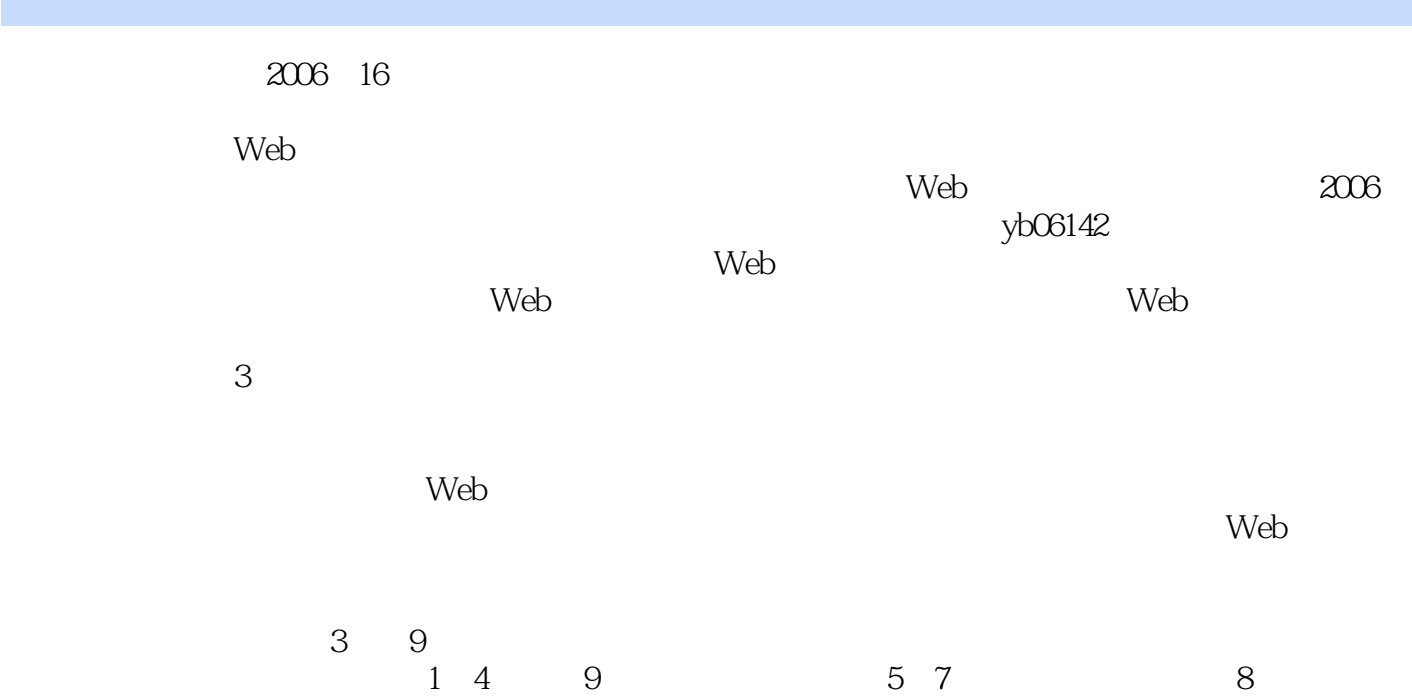

## 第一图书网, tushu007.com

### $<<$  Web  $>>$

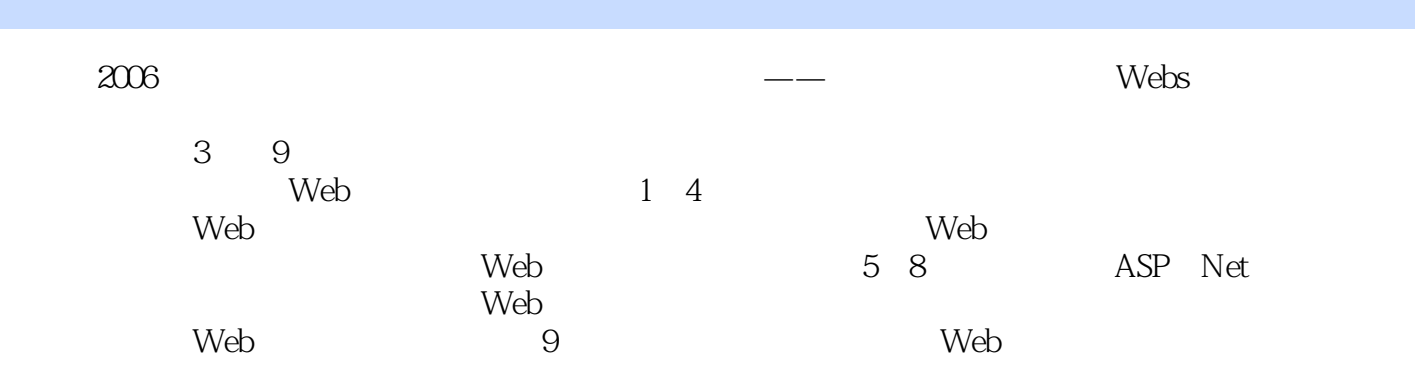

# $,$  tushu007.com

 $<<$  Web  $>>$ 

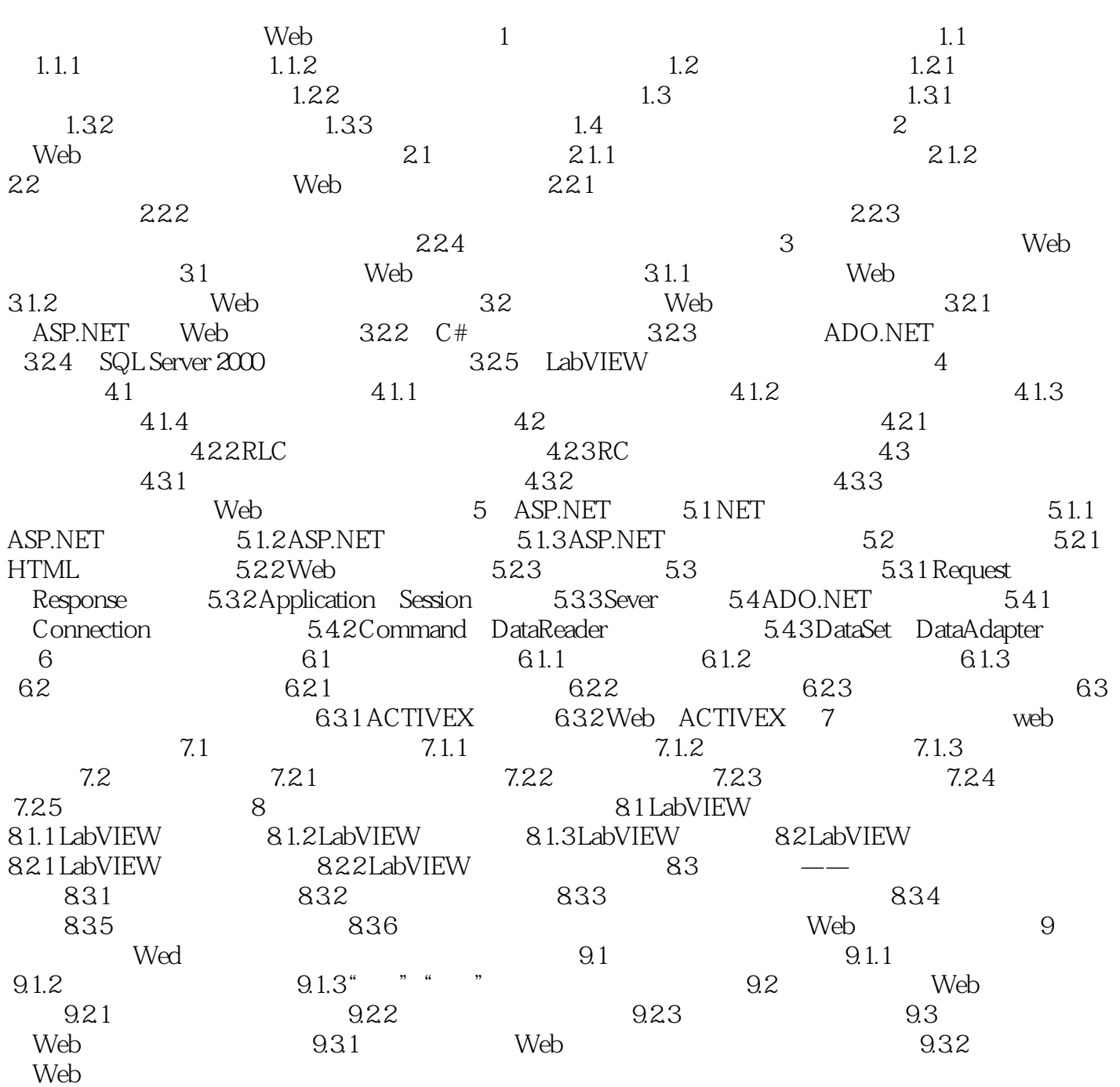

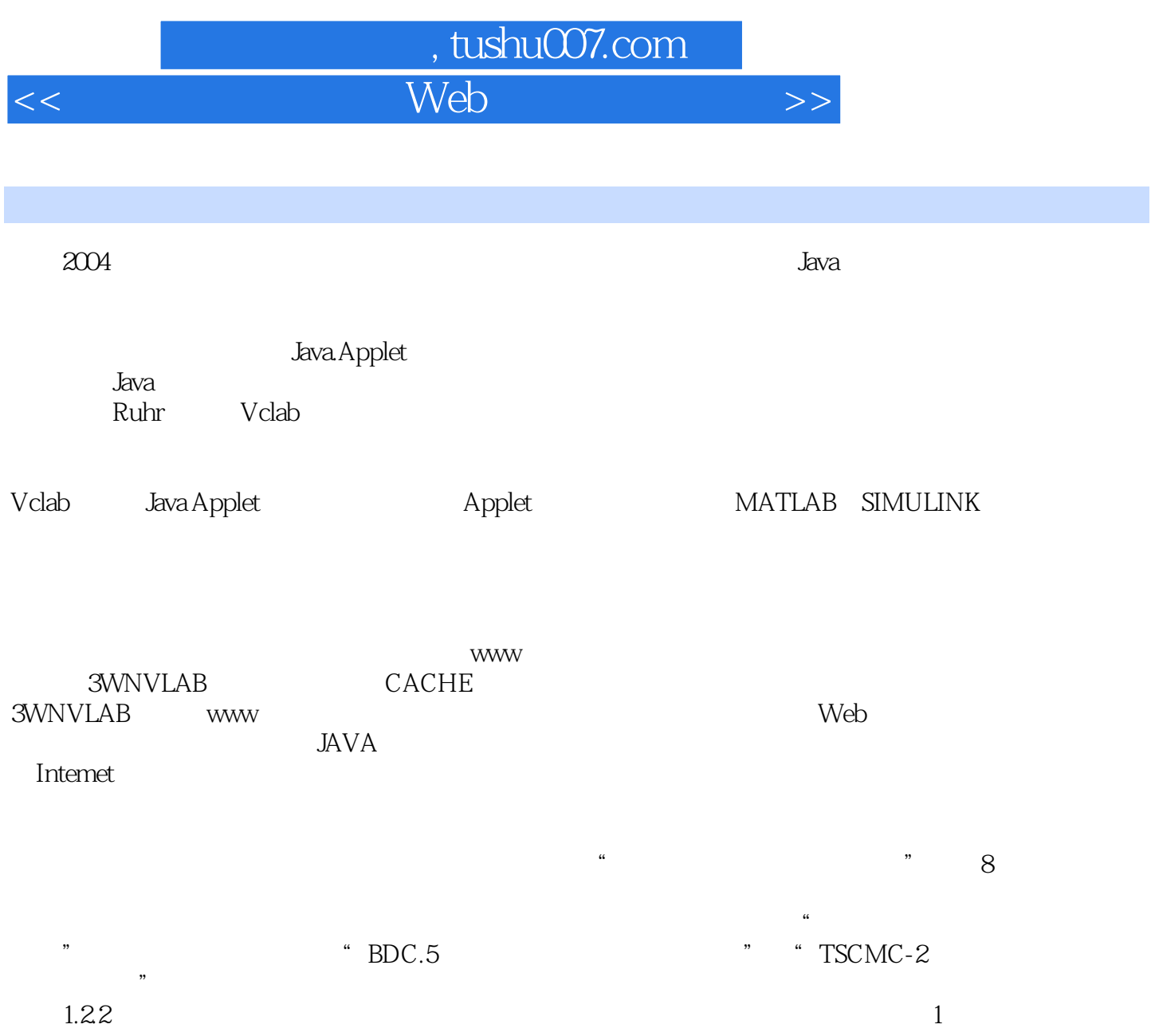

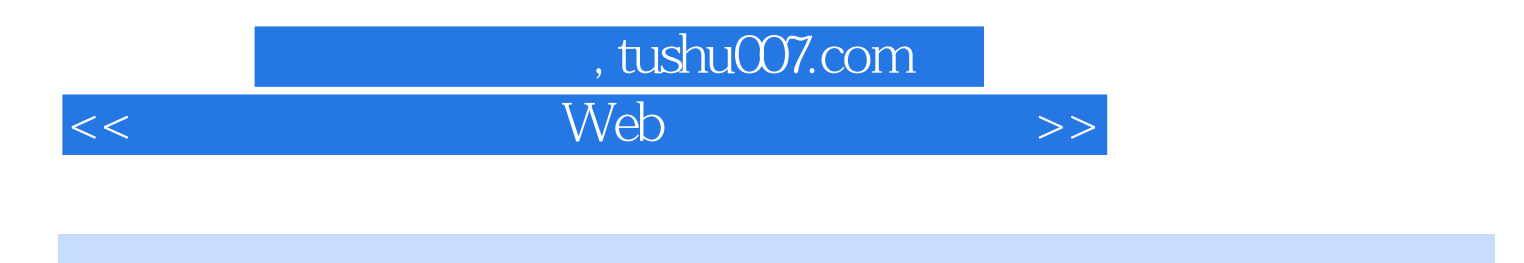

《高职虚拟电工实验Web站点建设与应用》作为《高职虚拟电工实验Web站点的研究与开发》的

 $W$ eb  $W$ eb

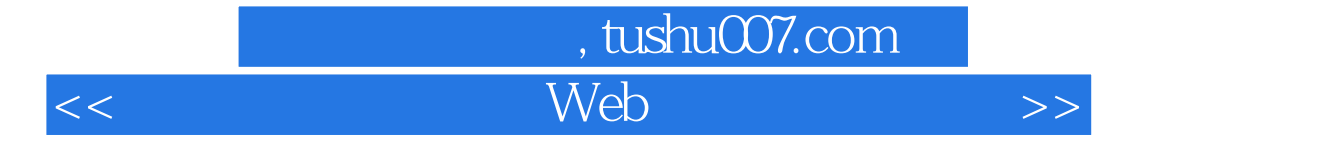

本站所提供下载的PDF图书仅提供预览和简介,请支持正版图书。

更多资源请访问:http://www.tushu007.com